### Closures:

The next great development in programming technology

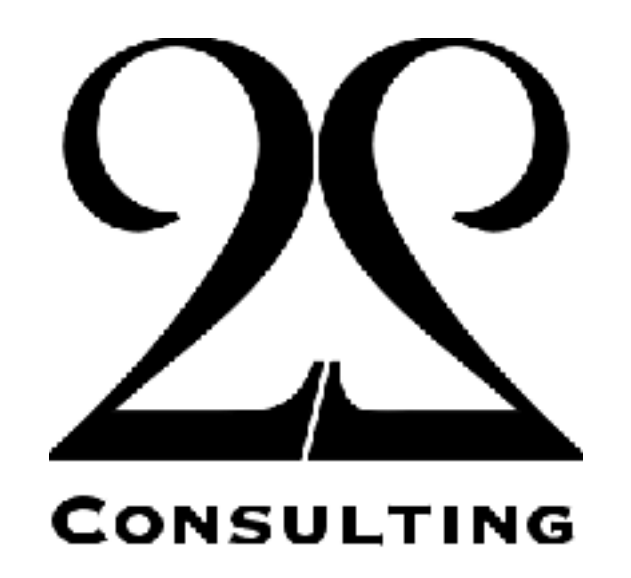

[admin@twentytwo.consulting](mailto:admin@twentytwo.consulting) info@jules[may.co.uk](http://may.co.uk)

Jules May

### AGC

 $(MPAC +3)$ .

S - CSMMASS

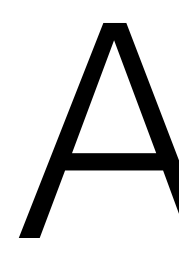

- # ENTRY IS THROUGH 1/ACCJOB OR 1/ACCSIT WHEN 1/ACCS IS TO BE DONE AS A SEPARATE NOVAC JOB. # IT IS POSSIBLE FOR MORE THAN ONE OF THESE JOBS TO BE SET UP CONCURRENTLY. HOWEVER, SINCE THERE IS NO CHECK OF # NEWJOB, A SECOND MANIFESTATION CANNOT BE STARTED UNTIL THE FIRST IS COMPLETED.
- 1/ACCSET CAF ZERO # ENTRY FROM FRESH START/RESTART CODING. TS AOSQ  $\#$  NULL THE OFFSET ESTIMATES FOR 1/ACCS. TS AOSR TS ALPHAQ  $\#$  NULL THE OFFSET ESTIMATES FOR DOWNLIST TS ALPHAR
- 1/ACCJOB TC BANKCALL # 1/ACCS ASSUMES ENTRY VIA BANKCALL. CADR  $1/ACCS$  +2 # SKIP EBANK SETTING. TC ENDOFJOB
- $1/ACCS$   $CA$  EBANK6  $#$  \*\*\*\*\* EBANK SET BUT NOT RESTORED \*\*\*\*\* TS EBANK
	- TC MAKECADR # SAVE RETURN SO THAT BUF2 MAY BE USED TS ACCRETRN
- # DETERMINE MASS OF THE LEM.

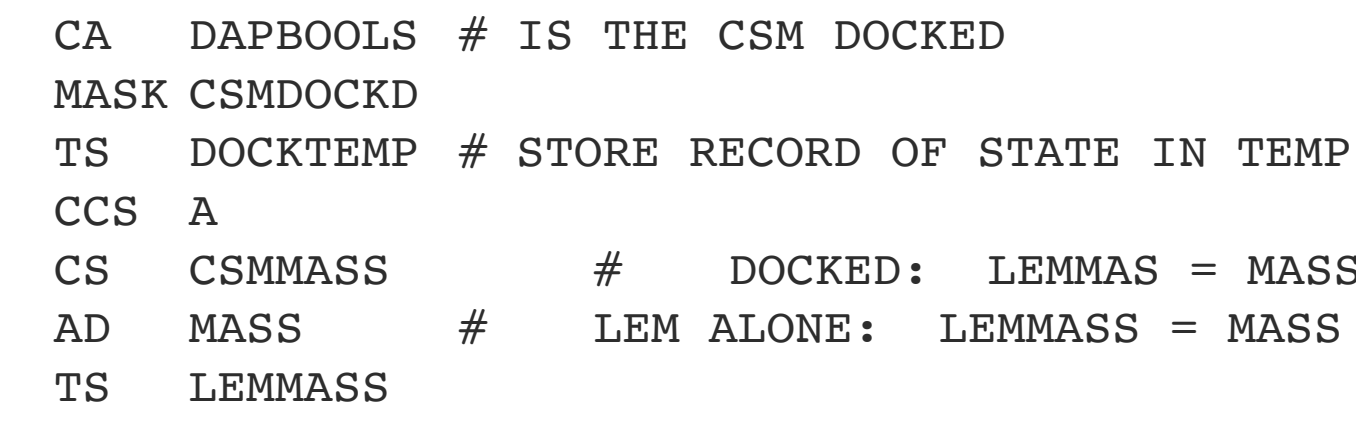

## FORTRAN IV

*C INPUT - CARD READER UNIT 5, INTEGER INPUT, ONE BLANK CARD FOR END-OF-DATA*

- *C AREA OF A TRIANGLE - HERON'S FORMULA*
- 
- *C OUTPUT - LINE PRINTER UNIT 6, REAL OUTPUT*
- *C INPUT ERROR DISPAY ERROR MESSAGE ON OUTPUT*
	- 501 **FORMAT**(3I5)
	- 601 **FORMAT**(4H A= ,I5,5H B= ,I5,5H C= ,I5,8H AREA= ,F10.2, **\$**13H SQUARE UNITS)
	- 602 **FORMAT**(10HNORMAL **END**)
	- 603 **FORMAT**(23HINPUT ERROR, ZERO **VALUE**) INTEGER A,B,C
	- 10 **READ**(5,501) A,B,C **IF**(A.EQ.0 .AND. B.EQ.0 .AND. C.EQ.0) GO TO 50 **IF**(A.EQ.0 .OR. B.EQ.0 .OR. C.EQ.0) GO TO 90  $S = (A + B + C) / 2.0$ AREA =  $SQRT( S * (S - A) * (S - B) * (S - C) )$ **WRITE**(6,601) A,B,C,AREA
		- GO TO 10
	- 50 **WRITE**(6,602) **STOP**
	- 90 **WRITE**(6,603) **STOP END**

## FORTRAN 77

```
* euclid.f (FORTRAN 77)
* Find greatest common divisor using the Euclidean algorithm
     PROGRAM EUCLID
        PRINT *
, 'A?'
        READ *
, NA
       IF (NA.LE.0) THEN
          PRINT *
, 'A must be a positive integer.'
         STOP
       END IF
        PRINT *
, 'B?'
        READ *
, NB
       IF (NB.LE.0) THEN
          PRINT *
, 'B must be a positive integer.'
         STOP
       END IF
       STOP
     END
     FUNCTION NGCD(NA, NB)
       IA = NA
       IB = NB1 IF (IB.NE.0) THEN
         ITEMP = IA
         IA = IBIB = MOD(TTEMP, IB)GOTO 1
       END IF
       NGCD = IARETURN
     END
```
**PRINT** \* , 'The GCD of', NA, ' and', NB, ' is', NGCD(NA, NB), '.'

### Pascal

PROCEDURE ReadArr(VAR size: Integer; VAR a: IntArrType);

```
PROGRAM Sort(input, output);
    CONST
        MaxElts = 50;TYPE
        IntArrType = ARRAY [1..MaxElts] OF Integer;
    VAR
    i, j, tmp, size: integer;
    arr: IntArrType;
        BEGIN
            size := 1;WHILE NOT eof DO BEGIN
                readln(a[size]);
               IF NOT eof THEN
                   size := size +1END
        END;
BEGIN
    ReadArr(size, arr);
    (* Sort using bubble sort. *)
    FOR i := size - 1 DOWNTO 1 DO
        FOR j := 1 TO i DO
            IF arr[j] > arr[j + 1] THEN BEGIN
               tmp := arr[j];arr[j] := arr[j + 1];arr[j + 1] := tmp;END;
    FOR i := 1 TO size DO
        writeln(arr[i])
END.
```
## C

```
#include<stdio.h>
#include<conio.h>
int fact(int);
int main() {
   int factorial, num;
   printf("Enter the value of num :");
   scanf("%d"
, &num);
   factorial = fact(num);printf("Factorial is %d"
, factorial);
   return (0);
}
int fact(int n) {
   if (n == 0) {
      return (1);
   }
   return (n * fact(n - 1));
}
```

```
#include <iostream>
using namespace std;
class Date {
  private:
    int year;
    int month;
    int day;
  public:
    Date (int d, int m, int y) {
       if(d>0 && d<31) day = d;
       if(m>0 && m<13) month = m;
       if(y>0) year =y;
    }
    void print() {
    }
};
int main() {
   Date today(1,9,1999);
   cout << "This program was written on ";
   today.print();
   return 0;
}
```
### $C++$

cout << day << "-" << month << "-" << year << endl;

### Java

```
public class CallingMethodsInSameClass
{
    public static void printOne() {
        System.out.println("Hello World");
    }
    public static void printTwo() {
        printOne();
        printOne();
    }
    public static void main(String[] args) {
        printOne();
        printOne();
        printTwo();
    }
}
```
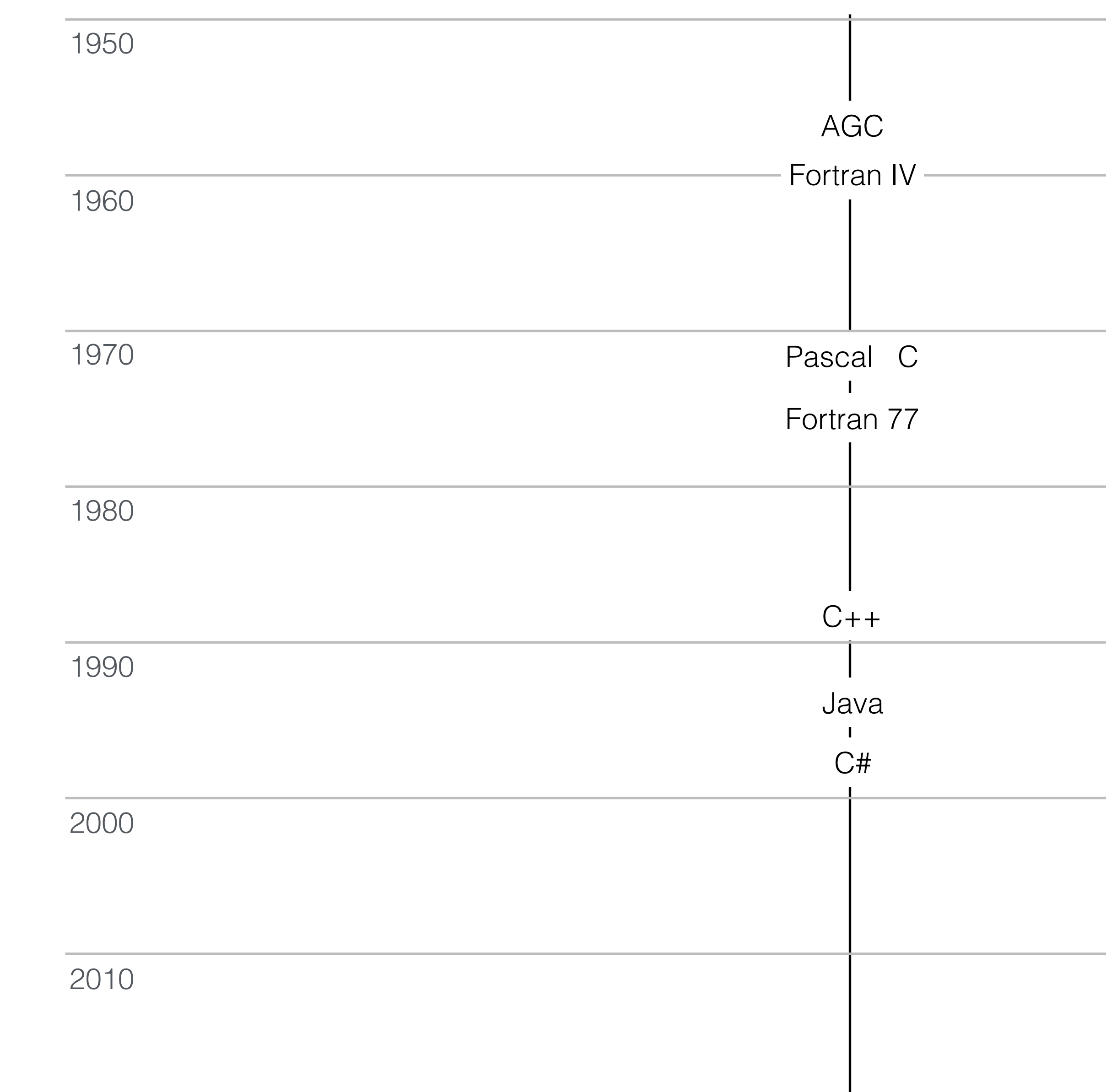

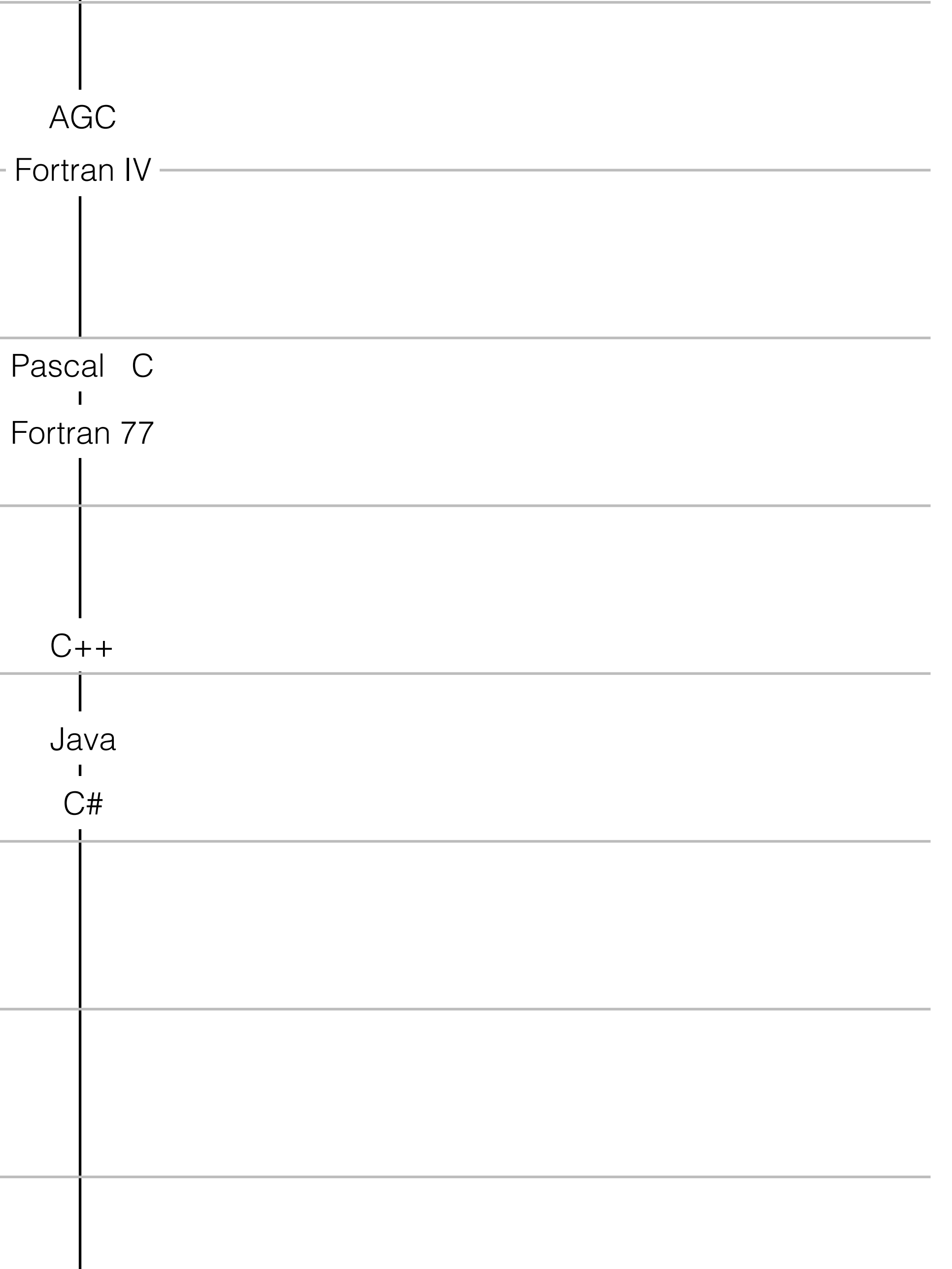

### 2020

# Algol

```
proc abs max = ([,]real a, ref real y, ref int i, k)real:
```

```
real y := 0; i := ⌊a; k := 2⌊a;
  for p from ⌊a to ⌈a do
    for q from 2⌊a to 2⌈a do
       if abs a[p, q] > y then
          y := abs a[p, q];
          i := p; k := qfi
    od
   od;
  y
end # abs max #
```
**comment** The absolute greatest element of the matrix a, of size ⌈a by 2⌈a is transferred to y, and the subscripts of this element to i and k; **comment**

```
begin
```
## Simula

```
Class Rectangle (Width, Height); Real Width, Height;
                           ! Class with two parameters;
 Begin
    Real Area, Perimeter; ! Attributes;
    Procedure Update; <br> 1 Methods (Can be Virtual);
    Begin
     Area := Width * Height;
     Perimeter := 2*(Width + Height)
    End of Update;
    Boolean Procedure IsSquare;
      IsSquare := Width=Height;
    Update; Indee Product I Life of rectangle started at creation;
    OutText("Rectangle created: "); OutFix(Width,2,6);
    OutFix(Height,2,6); OutImage
```

```
End of Rectangle;
```
## Smalltalk

```
SequenceableCollection extend [
  swap: i with: j [
     |t|t := self at: i.
    self at: i put: (self at: j).
    self at: j put: t.
  ]
].
Object subclass: Shuffler [
    |n k|n := aSequenceableCollection size.
    [ n > 1 ] whileTrue: [
      k := Random between: 1 and: n.
      n := n - 1]
  ]
].
```
Shuffler class >> Knuth: aSequenceableCollection **[** aSequenceableCollection swap: n with: k.

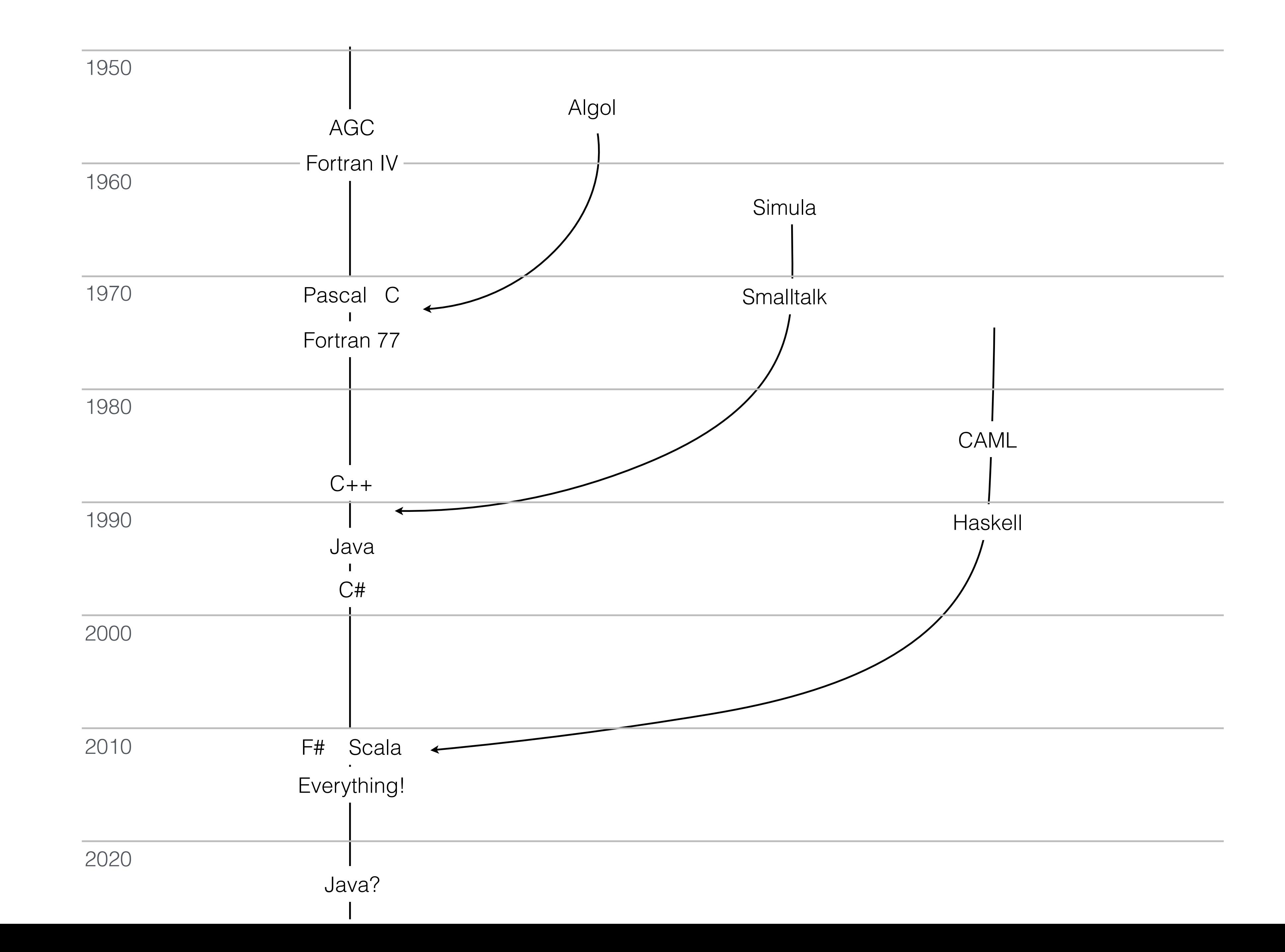

### Closures

- What are they?
- What do they look like?
- 

• What can you do with them?

TrackInfo [] hitsOfThe70s = {…}

TrackInfo [] rankedHitsOfThe70s = hitsOfThe70s.sort ();

## What is a closure?

- 
- 

TrackInfo [] hitsOfThe70s = {…} TrackInfo [] rankedHitsOfThe70s = hitsOfThe70s.sort (  $(a, b) \rightarrow \{$ } );

## What is a closure?

return compare (a.highestChartRank, b.highestChartRank);

## What is a closure?

```
TrackInfo [] hitsOfThe70s = {…}
TrackInfo [] rankedHitsOfThe70s = hitsOfThe70s.sort (
knowItAllServer = Neilsen;
   (a, b) \rightarrow {
      return compare (
         knowItAllServer(a).totalSales,
         knowItAllServer(b).totalSales
      );
   }
);
```
How it looks

### Pascal

PROCEDURE ReadArr(VAR size: Integer; VAR a: IntArrType);

```
PROGRAM Sort(input, output);
    CONST
        MaxElts = 50;TYPE
        IntArrType = ARRAY [1..MaxElts] OF Integer;
    VAR
    i, j, tmp, size: integer;
    arr: IntArrType;
        BEGIN
            size := 1;WHILE NOT eof DO BEGIN
                readln(a[size]);
               IF NOT eof THEN
                   size := size +1END
        END;
BEGIN
    ReadArr(size, arr);
    (* Sort using bubble sort. *)
    FOR i := size - 1 DOWNTO 1 DO
        FOR j := 1 TO i DO
            IF arr[j] > arr[j + 1] THEN BEGIN
               tmp := arr[j];arr[j] := arr[j + 1];arr[j + 1] := tmp;END;
    FOR i := 1 TO size DO
        writeln(arr[i])
END.
```
### Pascal

Program A (); type fn : function (integer) : integer; var a: int; f: fn; function B() : fn; function C(x: integer) : integer; begin a :=  $a+x$ ; return a; end; begin return @C; end; begin a :=  $10;$  $f := B();$ println f(5); { prints 15 } end.

## Javascript

```
function callAjax (url, callback) {
    var xmlhttp = new XMLHttpRequest();
    xmlhttp.onreadystatechange = function() {
        if (xmlhttp.readyState == XMLHttpRequest.DONE ) {
           if (xmllb{t}p.status == 200) {
               callback (xmlhttp.responseText);
           }
           else {
               alert('Error: ' + xmlhttp.status);
           }
        }
    };
    xmlhttp.open("GET"
, url, true);
    xmlhttp.send();
}
callAjax ("ajaxfile.txt"
, function (s) {
        document.getElementById("myDiv").innerHTML = s;
    }
)
```
## Javascript

var counter = 0; }; return f; }) (); var x = serial (); var  $y =$  serial (); var  $z =$  serial ();

```
var serial = (function () {
   var f = function() {
       return counter += 1;
```
# Python 3

- def initCounter():  $x = 0$ 
	-

- return counter
- 
- count ()  $#$  prints 1
- count ()  $#$  prints 2
- count ()  $#$  prints 3
- def counter (): nonlocal x  $x$  += 1
	- print x

count = initCounter

C++11

```
#include stdio
#include functional
using std;
function <string (string)> times (int n) {
    auto ss = [\&] (const string s) -> const string {
        stringstream os;
        for (int i=0; i<n; ++i) os << s;
        return os.str();
    }
   return ss;
}
int main () {
    auto f = times (5);cout << f ("Hello");
    return 0;
}
```
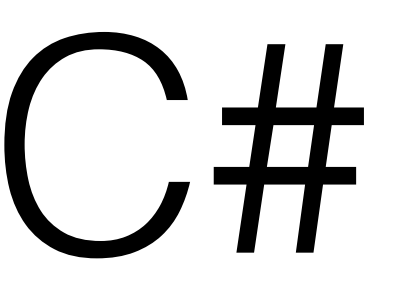

```
public static Func<int,int> GetAFunc() {
   var myVar = 1;
   Func<int, int> inc = delegate(int var1) {
        myVar = myVar + 1;return var1 + myVar;
    };
    return inc;
}
static void Main(string[] args) {
    var inc = GetAFunc();
    Console.WriteLine(inc(5));
    Console.WriteLine(inc(6));
}
```
## Java 8

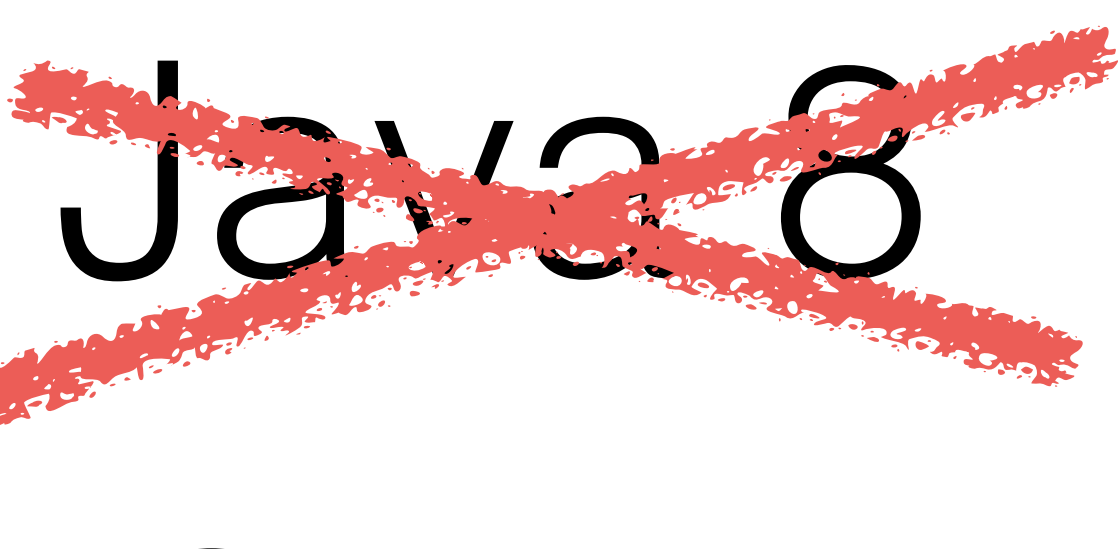

### Scala

```
object Demo {
   def main(args: Array[String]) {
      println( "times(1) = " + multiplier(1) )
      println( "times(2) = " + multiplier(2) )
   }
  var factor = 3
  val times = (i:Int) => i * factor
}
```
What are they good for?

## Iterators

Array <T> tt; for (int k=0; k<tt.length(); ++k) // do something with tt[k]

Iterable <T> tt; for (tt.reset(); !tt.atEnd(); tt.next()) // do something with tt.current()

Iterator <Iterable <T>> ti; for (ti.reset (tt); !ti.atEnd(); ti.next()) // do something with ti.current()

foreach (t in tt) // do something with t

## Iterators

```
Iterable <T> tt;
tt.foreach ( (t) —> { checkID (t) } );
```

```
gotcha = tt.findFirst ( (t) —> { return t.isTheDroidYoureLookingFor () } );
```
rebels =  $tt.filter$  (  $(t)$   $\rightarrow$  { return !t.isLoyalToDarth () } );

tt.filter ( (t)  $\rightarrow$  isLoyalToDarth() ).forEach ( (t)  $\rightarrow$  { arrest (t) } );

### Iterators

```
class myTimetable: Map <Pair <Cday, Cslot>, List <Cevent> > {
       Cday days = [ "Mon", "Tue", "Wed", "Thu", "Fri"];
       Cslot slots = [ "9am", "10am", "11am", "12pm", "1pm", "2pm", "3pm", "4pm"];
      string toHtml () {
             tm = new htmlTableMaker<CSlot, CDay> (slots, days);
             tm.foreach ( (s, d) \rightarrow { return this [d, s]; } );
      }
}
new myTimetable( … ).toHtml ();
class htmlTableMaker <X,Y> {
     ctor (X \times, Y \times) { xx=x; yy=y;string foreach ((X x, Y y) \rightarrow Iterable <Z> f) =
             "<table>
                    <tr> {
                           ([""] + yy).foreach (y \rightarrow "<th> {y} </th>") // header row
                    } </tr> {
                           xx.foreach ((x) \rightarrow \{" <tr>
                                        <th> {x} </th> { // header column
                                               yy.foreach ( (y) \rightarrow {
                                                      "<td>{
                                                            f(x,y).foreach ( (q) \rightarrow {
                                                                   " < p > { q } { q } > < p > "} );
                                                      } </td>'' ;
                                               );
```

$$
\begin{array}{c}\n} \n} \n\\
$$

class Caller inherits Dialog { Telephony tp; bool hangupFlag; Textbox number; Text status; Button call.onClick ( () —> { hangupFlag = false; mutex q = telephony.phoneline; q.acquire (); tp = new telephony().dial (number value); while (!hangupFlag) sleep (1000); tp.hangup (); q.release (); } );

```
}
```

```
Button hangup.onClick ( () \rightarrow \{ hangupFlag = true \} );
```
class Caller inherits Dialog { Telephony tp; Thread t; Textbox number; Text status; private void callerTask (string number) { tp = new telephony(); tp.dial (number); while (tp.isCallInProgress) sleep (1000); q.release (); } Button call.onClick (  $() \rightarrow \{$ } ); Button hangup.onClick ( () —> { tp.hangup () } ); }

```
static mutex q = telephony.phoneLine; q.acquire ();
```

```
t = new Thread (callerTask).start (number.value);
```

```
class Caller inherits Dialog {
    TextBox number;
    Text status;
    button call.onClick ( () —> { tp.placeCall (number.value); } );
    button hangup.onClick ( () —> { tp.hangup () } );
    TelephonySane tp ()
       .onStartDial ( (\text{string s}) \rightarrow \{status.value = "Calling: " + s;
         }
       .onConnect ( () \rightarrow {
             status.value = "Connected";
         }
       .onDisconnect ( () \rightarrow {
             status.value = "Ended";
         }
       .onError ( (string msg) —> {
             status.value (msg).style(red);
        \mathbf{1}.priority (normal);
```

```
class Caller inherits Dialog {
    TextBox number;
    Text status;
    button call.onClick ( () —> { tp.placeCall (number.value); } );
    button hangup.onClick ( () —> { tp.hangup () } ).enable (false);
    TelephonySane tp ()
      .onStartDial ( (\text{string s}) \rightarrow \{status.value = "Calling: " + s;
            call.enable = false; hangup.enable = true;
         }
      .onConnect ( () \rightarrow {
             status.value = "Connected";
         }
      .onDisconnect ( () \rightarrow {
             status.value = "Ended";
            call.enable = false; hangup.enable = true;
         }
      .onError ( (string msg) —> {
             status.value (msg).style(red);
         }
      .priority (normal);
```
info@jules[may.co.uk](http://may.co.uk)

## Questions?

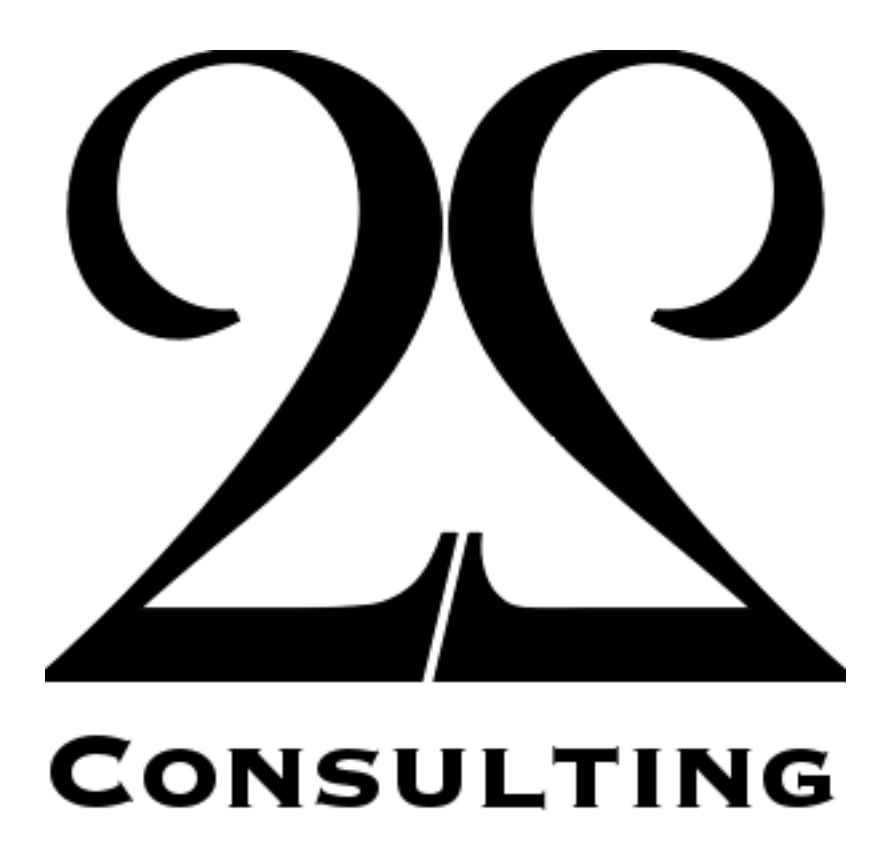

### [admin@twentytwo.consulting](mailto:admin@twentytwo.consulting)